# **5 WAYS TO USE YOUR VPN**

Tips and ways to use VPN

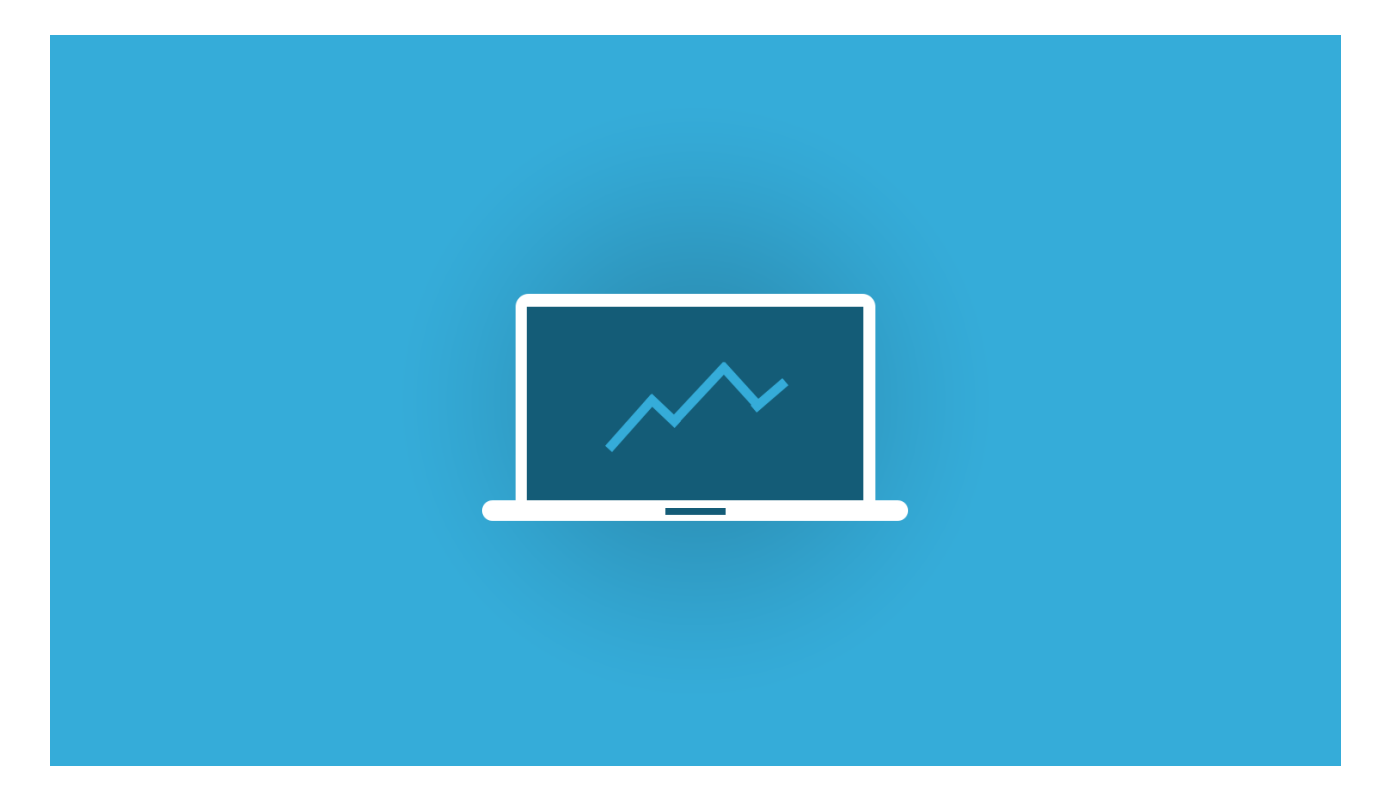

## **Defeat Censorship**

Access any website or app without geographic restrictions or censorship

### **Stay Private**

When you connect to VPN Client, your Internet Provider no more can which websites you have visited.

### **Increase Online Security**

VPN Client encrypts your passwords, correspondence, and any sensitive information from prying eyes.

## **Access Hidden Internet Hacks**

Change your IP address and virtual location to get better deals on everything from hotel booking to flights.

#### **Protect your Mac computer**

Download VPN Client

**Make and Share Free Checklists [checkli.com](http://www.checkli.com)**